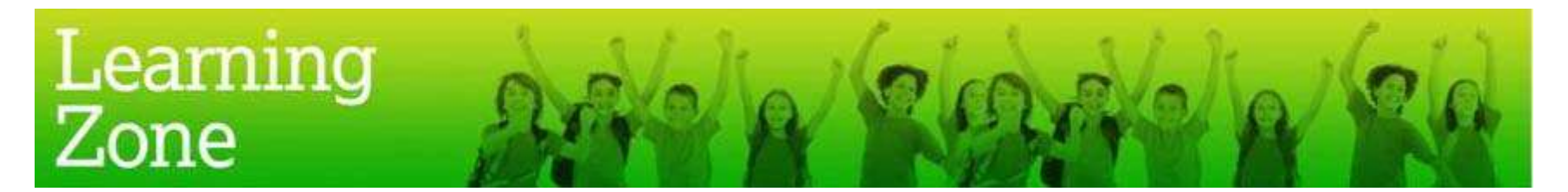

## **Guidelines for the use of 'Design a GRFC bookmark'**

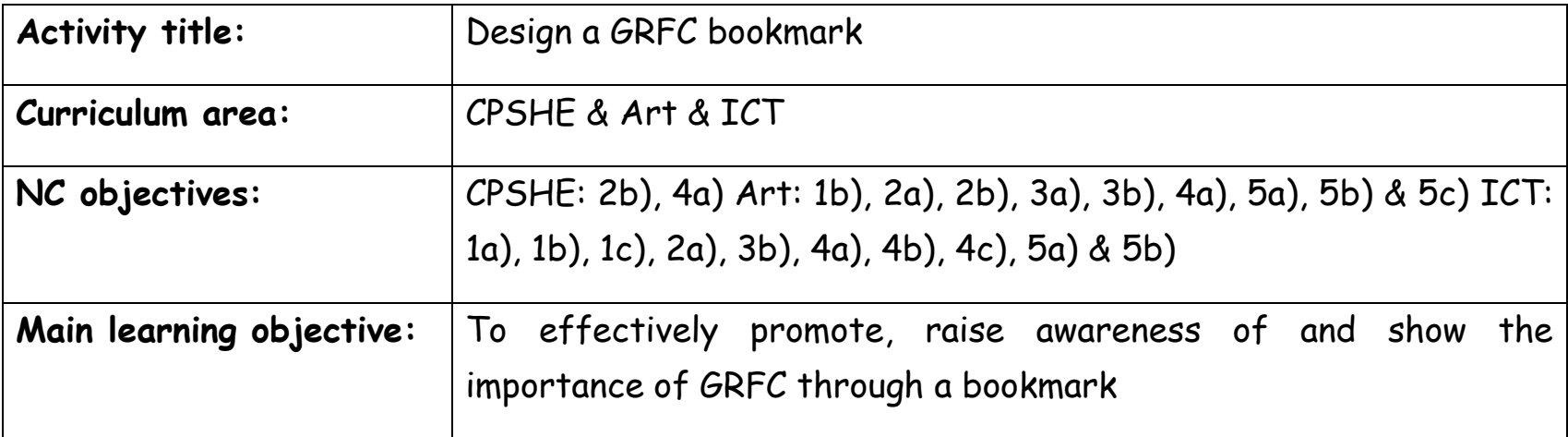

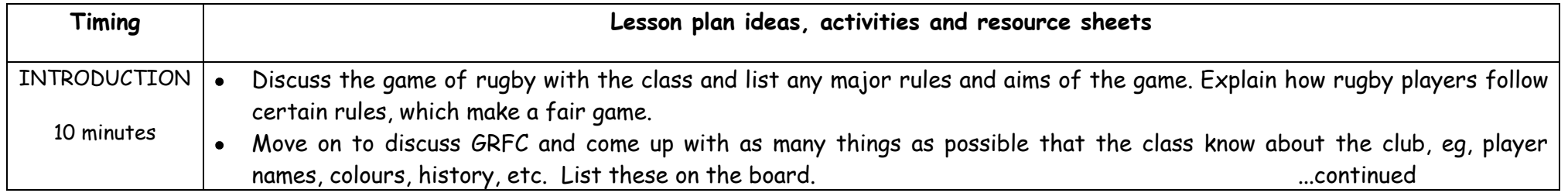

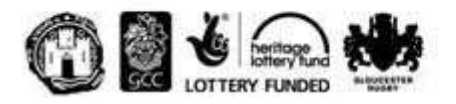

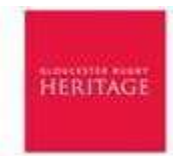

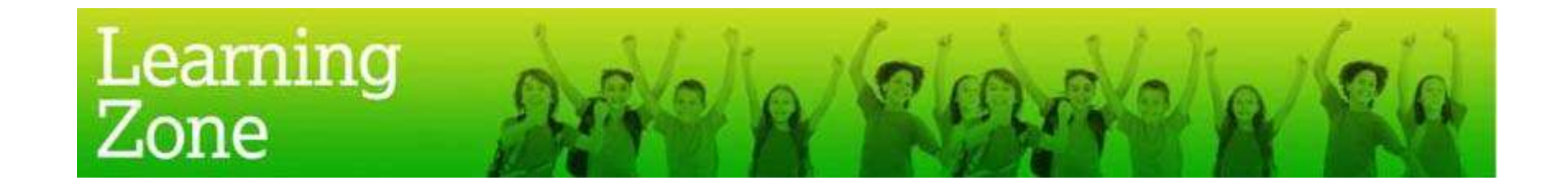

## **Guidelines for the use of 'Design a GRFC bookmark'**

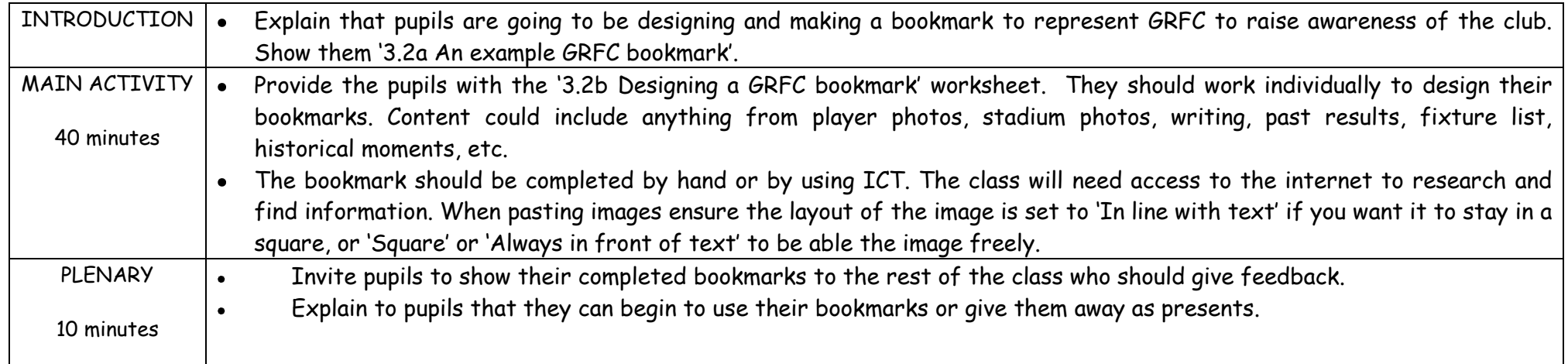

## **Suggested extension activities or cross curricular links:**

- Display all bookmarks and any other GRFC work and form a GRFC exhibition with all of the other work  $\bullet$
- Host an intra school competition for the best bookmarks showing GRFC in the most powerful way.
- Complete the 'Design a GRFC mascot' activity  $\bullet$

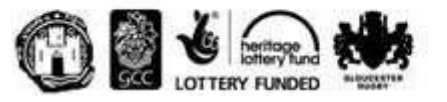

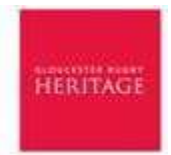